*Levelling Formulas...* 1/10

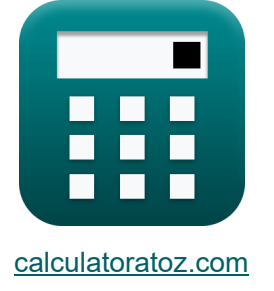

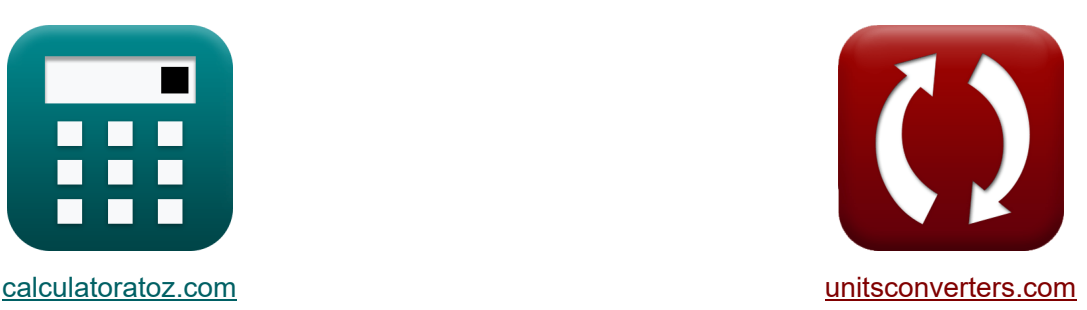

# **Niwelacja Formuły**

[Kalkulatory!](https://www.calculatoratoz.com/pl) **Kalkulatory!** Przykłady! **[konwersje!](https://www.unitsconverters.com/pl)** 

Przykłady!

Zakładka **[calculatoratoz.com](https://www.calculatoratoz.com/pl)**, **[unitsconverters.com](https://www.unitsconverters.com/pl)**

Najszerszy zasięg kalkulatorów i rośnięcie - **30 000+ kalkulatorów!** Oblicz z inną jednostką dla każdej zmiennej - **W wbudowanej konwersji jednostek!** Najszerszy zbiór miar i jednostek - **250+ pomiarów!**

Nie krępuj się UDOSTĘPNIJ ten dokument swoim znajomym!

*[Zostaw swoją opinię tutaj...](https://docs.google.com/forms/d/e/1FAIpQLSf4b4wDgl-KBPJGChMJCxFlqrHvFdmw4Z8WHDP7MoWEdk8QOw/viewform?usp=pp_url&entry.1491156970=Niwelacja%20Formu%C5%82y)*

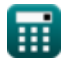

## **Lista 23 Niwelacja Formuły**

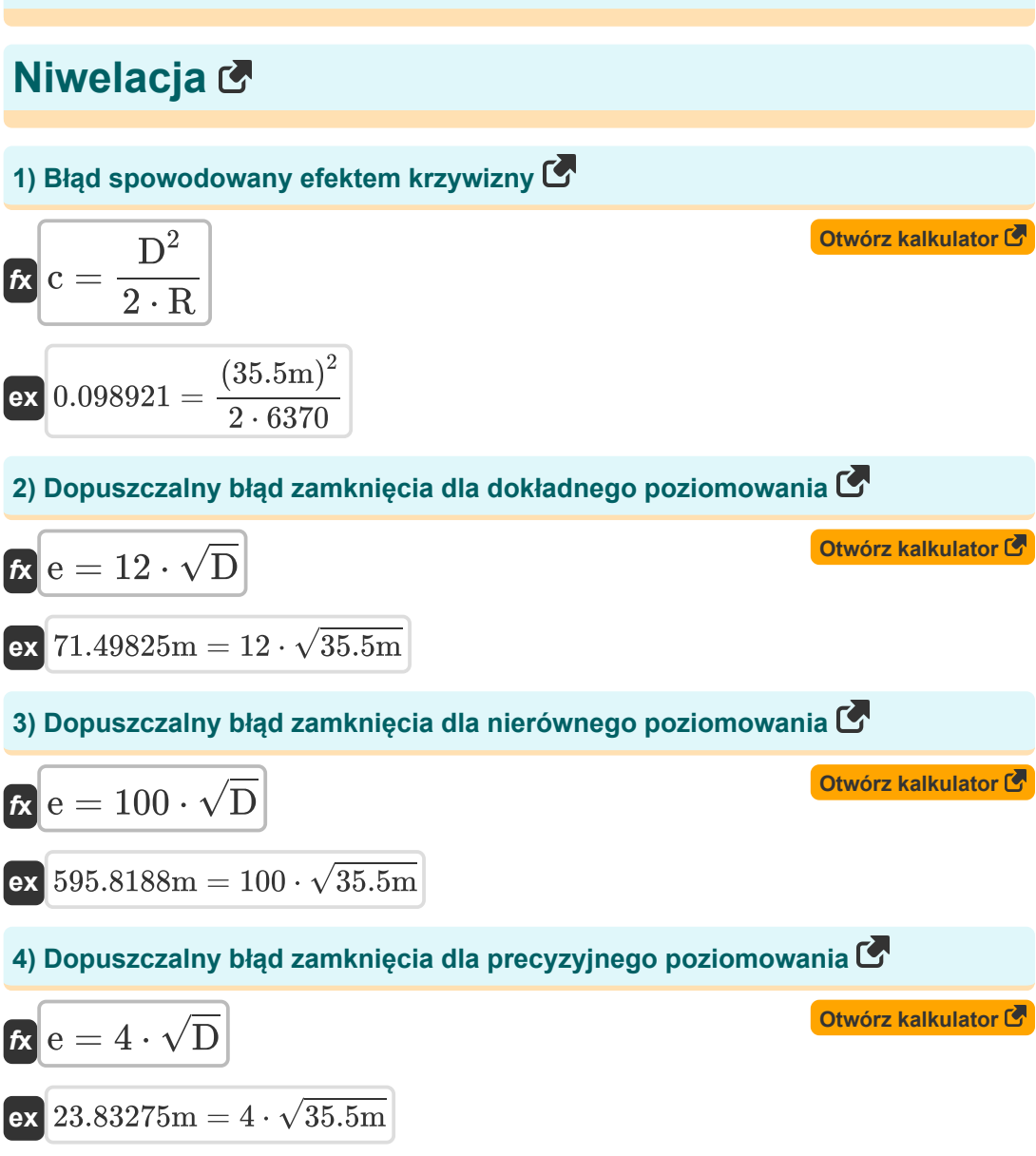

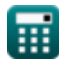

*Levelling Formulas...* 3/10

**5) Dopuszczalny błąd zamknięcia dla zwykłego poziomowania**

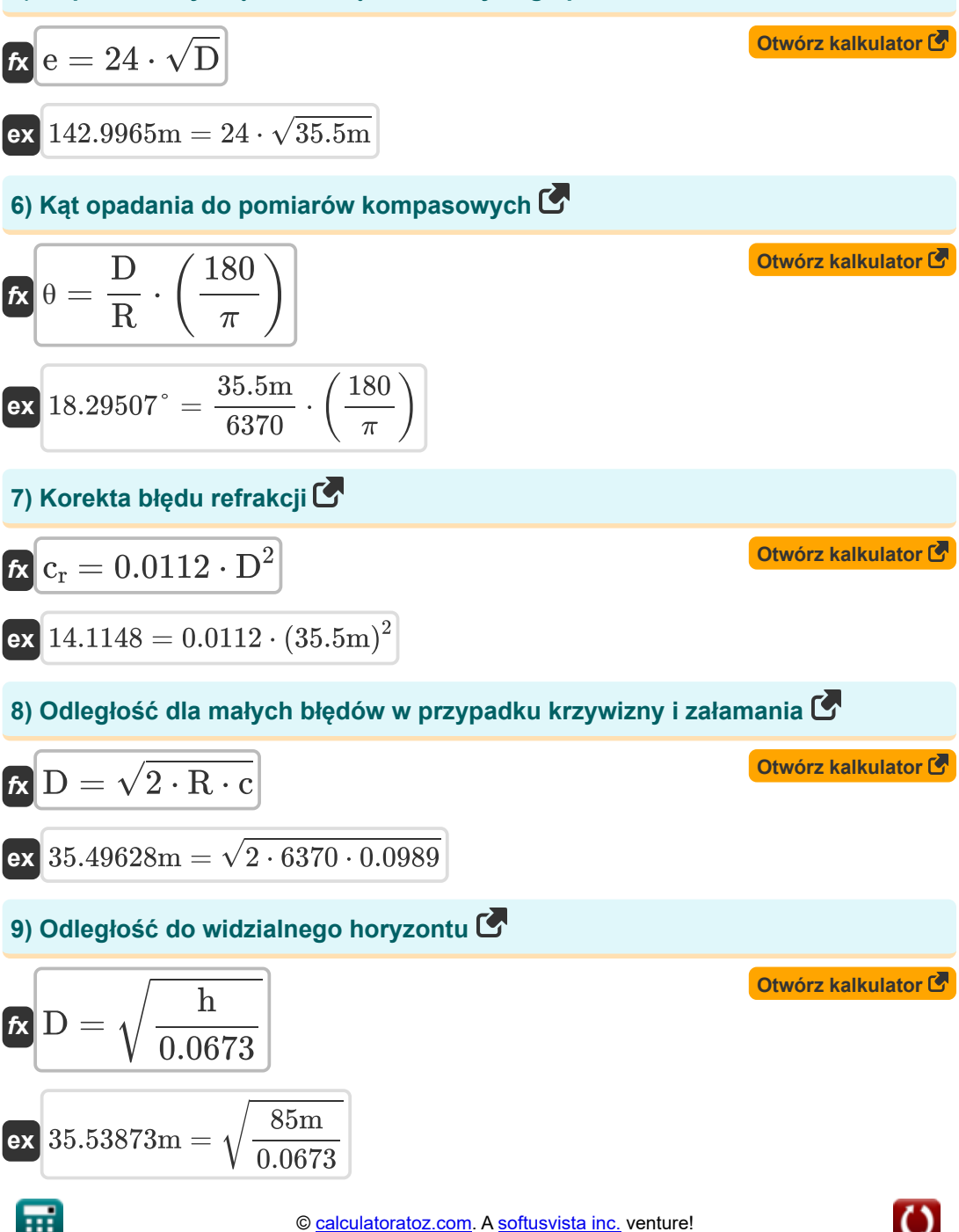

*Levelling Formulas...* 4/10

**10) Odległość między dwoma punktami pod krzywizną i załamaniem** 

$$
\begin{array}{ll}\n\textbf{(b)} \textbf{D} & \textbf{(2} \cdot \textbf{R} \cdot \textbf{c} + (\textbf{c}^2))^{\frac{1}{2}} \\
\textbf{c} \textbf{x} & 35.49642\text{m} = (2 \cdot 6370 \cdot 0.0989 + ((0.0989)^2))^{\frac{1}{2}} \\
\textbf{d} \textbf{d} & 55.49642\text{m} = (2 \cdot 6370 \cdot 0.0989 + ((0.0989)^2))^{\frac{1}{2}} \\
\textbf{d} \textbf{d} & \textbf{d} \textbf{d} & \textbf{d} \textbf{d} & \textbf{d} \textbf{d} \\
\textbf{d} & \textbf{d} & \textbf{d} & \textbf{d} \\
\textbf{e} & \textbf{d} & \textbf{d} & \textbf{d} & \textbf{d} \\
\textbf{e} & \textbf{d} & \textbf{d} & \textbf{d} & \textbf{d} \\
\textbf{e} & \textbf{d} & \textbf{d} & \textbf{d} & \textbf{d} \\
\textbf{e} & \textbf{d} & \textbf{d} & \textbf{d} & \textbf{d} \\
\textbf{e} & \textbf{d} & \textbf{d} & \textbf{d} & \textbf{d} & \textbf{d} \\
\textbf{d} & \textbf{d} & \textbf{d} & \textbf{d} & \textbf{d} & \textbf{d} \\
\textbf{d} & \textbf{d} & \textbf{d} & \textbf{d} & \textbf{d} & \textbf{d} \\
\textbf{d} & \textbf{d} & \textbf{d} & \textbf{d} & \textbf{d} \\
\textbf{d} & \textbf{d} & \textbf{d} & \textbf{d} & \textbf{d} \\
\textbf{d} & \textbf{d} & \textbf{d} & \textbf{d} & \textbf{d} \\
\textbf{d} & \textbf{d}
$$

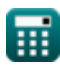

*Levelling Formulas...* 5/10

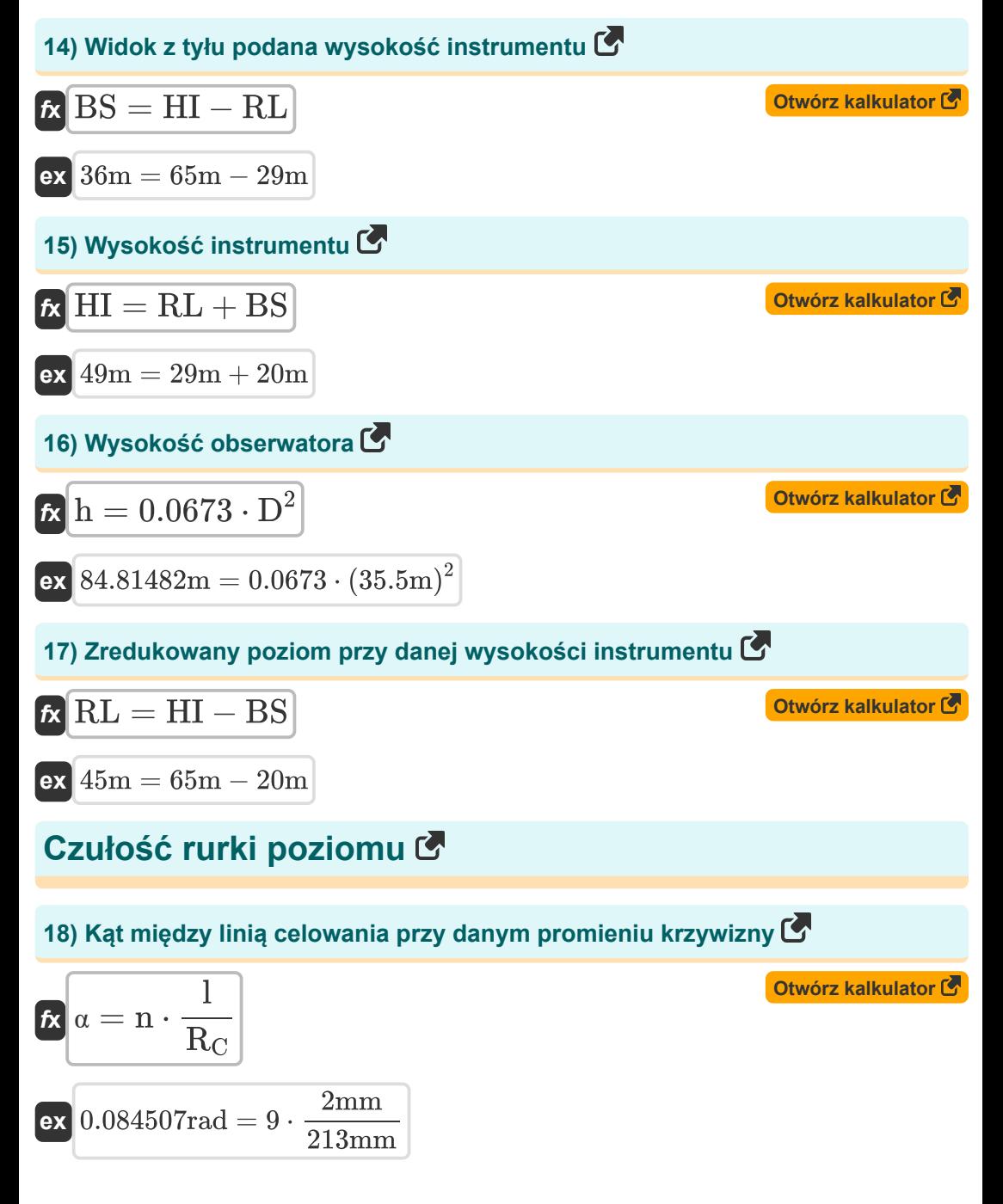

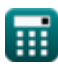

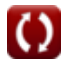

#### **19) Kąt między linią wzroku w radianach**

**[Otwórz kalkulator](https://www.calculatoratoz.com/pl/angle-between-line-of-sights-in-radians-calculator/Calc-14054)  [Otwórz kalkulator](https://www.calculatoratoz.com/pl/number-of-division-where-bubble-moves-given-staff-intercept-calculator/Calc-14064)  [Otwórz kalkulator](https://www.calculatoratoz.com/pl/distance-from-instrument-to-staff-given-angle-between-los-calculator/Calc-14063)  [Otwórz kalkulator](https://www.calculatoratoz.com/pl/radius-of-curvature-of-tube-calculator/Calc-14213)**  *f***x ex 20) Liczba dywizji, w których porusza się bańka przy przechwyceniu sztabu**  *f***x ex 21) Odległość od instrumentu do łaty podana Kąt między LOS**  *f***x ex 22) Promień krzywizny rury**  *f***x** α = si D 0.084507rad = 3m 35.5m n = s<sup>i</sup> ⋅ R<sup>C</sup> l ⋅ D 9 = 3m ⋅ 213mm 2mm ⋅ 35.5m D = si α 37.5m = 3m 0.08rad R<sup>C</sup> = n ⋅ l ⋅ D si

$$
\boxed{\text{ex}}{\text{213mm}} = 9 \cdot 2 \text{mm} \cdot \frac{35.5 \text{m}}{3 \text{m}}
$$

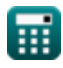

I

## **23) Staff Intercept podany Kąt pomiędzy LOS**

$$
\mathbf{t} \mathbf{x} = \mathbf{x} \cdot \mathbf{D}
$$
   
 
$$
\mathbf{b} \mathbf{x} = \mathbf{x} \cdot \mathbf{D}
$$
   
 
$$
\mathbf{b} \mathbf{x} = \mathbf{x} \cdot \mathbf{D}
$$

#### **ex** 2.84m = 0.08rad ⋅ 35.5m

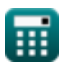

## **Używane zmienne**

- **BS** Widok z tyłu *(Metr)*
- **c** Błąd spowodowany krzywizną
- **c<sup>r</sup>** Korekcja refrakcji
- **c\_r** Błąd złożony *(Metr)*
- **D** Odległość między dwoma punktami *(Metr)*
- **D<sup>p</sup>** Odległość między punktami *(Metr)*
- **e** Błąd zamknięcia *(Metr)*
- **h** Wysokość obserwatora *(Metr)*
- **h<sup>i</sup>** Wysokość punktu A *(Metr)*
- **h<sup>t</sup>** Wysokość punktu B *(Metr)*
- **HI** Wysokość instrumentu *(Metr)*
- **l** Długość jednej dywizji *(Milimetr)*
- **M** Zmierzony kąt *(Stopień)*
- **n** Numer dywizji
- **R** Promień Ziemi w km
- **R<sup>C</sup>** Promień krzywizny *(Milimetr)*
- **RL** Zredukowany poziom *(Metr)*
- **s<sup>i</sup>** Przechwycenie personelu *(Metr)*
- **T<sup>1</sup>** Temperatura na niższym poziomie gruntu *(Celsjusz)*
- **T<sup>2</sup>** Temperatura na wyższym poziomie *(Celsjusz)*
- **α** Kąt między LOS *(Radian)*
- **Δh** Różnica wysokości *(Metr)*
- **θ** Kąt zanurzenia *(Stopień)*

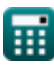

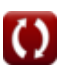

## **Stałe, funkcje, stosowane pomiary**

- Stały: **pi**, 3.14159265358979323846264338327950288 *Archimedes' constant*
- Funkcjonować: **log10**, log10(Number) *Common logarithm function (base 10)*
- Funkcjonować: **sin**, sin(Angle) *Trigonometric sine function*
- Funkcjonować: **sqrt**, sqrt(Number) *Square root function*
- Pomiar: **Długość** in Metr (m), Milimetr (mm) *Długość Konwersja jednostek*
- Pomiar: **Temperatura** in Celsjusz (°C) *Temperatura Konwersja jednostek*
- Pomiar: **Kąt** in Stopień (°), Radian (rad) *Kąt Konwersja jednostek*

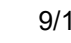

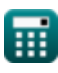

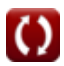

## **Sprawdź inne listy formuł**

**Niwelacja Formuły** 

Nie krępuj się UDOSTĘPNIJ ten dokument swoim znajomym!

### **PDF Dostępne w**

[English](https://www.calculatoratoz.com/PDF/Nodes/2972/Levelling-Formulas_en.PDF) [Spanish](https://www.calculatoratoz.com/PDF/Nodes/2972/Levelling-Formulas_es.PDF) [French](https://www.calculatoratoz.com/PDF/Nodes/2972/Levelling-Formulas_fr.PDF) [German](https://www.calculatoratoz.com/PDF/Nodes/2972/Levelling-Formulas_de.PDF) [Russian](https://www.calculatoratoz.com/PDF/Nodes/2972/Levelling-Formulas_ru.PDF) [Italian](https://www.calculatoratoz.com/PDF/Nodes/2972/Levelling-Formulas_it.PDF) [Portuguese](https://www.calculatoratoz.com/PDF/Nodes/2972/Levelling-Formulas_pt.PDF) [Polish](https://www.calculatoratoz.com/PDF/Nodes/2972/Levelling-Formulas_pl.PDF) [Dutch](https://www.calculatoratoz.com/PDF/Nodes/2972/Levelling-Formulas_nl.PDF)

*8/31/2023 | 10:22:55 PM UTC [Zostaw swoją opinię tutaj...](https://docs.google.com/forms/d/e/1FAIpQLSf4b4wDgl-KBPJGChMJCxFlqrHvFdmw4Z8WHDP7MoWEdk8QOw/viewform?usp=pp_url&entry.1491156970=Niwelacja%20Formu%C5%82y)*